# NAG Library Function Document

# nag sparse nherm precon bdilu solve (f11duc)

## 1 Purpose

nag sparse nherm precon bdilu solve (f11duc) solves a complex sparse non-Hermitian system of linear equations, represented in coordinate storage format, using a restarted generalized minimal residual (RGMRES), conjugate gradient squared (CGS), stabilized bi-conjugate gradient (Bi-CGSTAB), or transpose-free quasi-minimal residual (TFQMR) method, with block Jacobi or additive Schwarz preconditioning.

## 2 Specification

```
#include <nag.h>
#include <nagf11.h>
```

```
void nag_sparse_nherm_precon_bdilu_solve (Nag_SparseNsym_Method method,
    Integer n, Integer nnz, const Complex a[], Integer la,
    const Integer irow[], const Integer icol[], Integer nb,
     istb indb lindb,
    const Integer ipivp[], const Integer ipivq[], const Integer istr[],
    const Integer idiag[], const Complex b[], Integer m, double tol,
    Integer maxitn, Complex x[], double *rnorm, Integer *itn,
    NagError *fail)
```
# 3 Description

nag\_sparse\_nherm\_precon\_bdilu\_solve (f11duc) solves a complex sparse non-Hermitian linear system of equations

 $Ax = b$ .

using a preconditioned RGMRES (see [Saad and Schultz \(1986\)](#page-1-0)), CGS (see [Sonneveld \(1989\)](#page-1-0)), Bi- $CGSTAB(\ell)$  (see [Van der Vorst \(1989\)](#page-1-0) and [Sleijpen and Fokkema \(1993\)\)](#page-1-0), or TFQMR (see [Freund and](#page-1-0) [Nachtigal \(1991\)](#page-1-0) and [Freund \(1993\)\)](#page-1-0) method.

nag\_sparse\_nherm\_precon\_bdilu\_solve (f11duc) uses the incomplete (possibly overlapping) block LU factorization determined by nag\_sparse\_nherm\_precon\_bdilu (f11dtc) as the preconditioning matrix. A call to nag sparse nherm precon bdilu\_solve (f11duc) must always be preceded by a call to nag sparse nherm precon bdilu (f11dtc). Alternative preconditioners for the same storage scheme are available by calling nag sparse nherm fac sol (f11dqc) or nag sparse nherm sol (f11dsc).

The matrix  $A$ , and the preconditioning matrix  $M$ , are represented in coordinate storage (CS) format (see Section 2.1.1 in the f11 Ch[a](#page-1-0)pter Introduction) in the arrays **a**, **[irow](#page-1-0)** and **[icol](#page-1-0)**, as returned from n[a](#page-1-0)g\_sparse\_nherm\_precon\_bdilu (f11dtc). The array a holds the nonzero entries in these matrices, while [irow](#page-1-0) and [icol](#page-1-0) hold the corresponding row and column indices.

nag\_sparse\_nherm\_precon\_bdilu\_solve (f11duc) is a Black Box function which calls nag\_sparse\_n herm basic setup (f11brc), nag\_sparse\_nherm\_basic\_solver (f11bsc) and nag\_sparse\_nherm\_basic\_diag nostic (f11btc). If you wish to use an alternative storage scheme, preconditioner, or termination criterion, or require additional diagnostic information, you should call these underlying functions directly.

Input

#### <span id="page-1-0"></span> $\overline{\mathbf{4}}$ **References**

Freund R W (1993) A transpose-free quasi-minimal residual algorithm for non-Hermitian linear systems SIAM J. Sci. Comput. 14 470-482

Freund R W and Nachtigal N (1991) OMR: a Quasi-Minimal Residual Method for Non-Hermitian Linear Systems Numer. Math. 60 315–339

Saad Y and Schultz M (1986) GMRES: a generalized minimal residual algorithm for solving nonsymmetric linear systems SIAM J. Sci. Statist. Comput. 7 856–869

Sleijpen G L G and Fokkema D R (1993) BiCGSTAB $(\ell)$  for linear equations involving matrices with complex spectrum  $ETNA$  1 11-32

Sonneveld P (1989) CGS, a fast Lanczos-type solver for nonsymmetric linear systems SIAM J. Sci. Statist. Comput. 10 36-52

Van der Vorst H (1989) Bi-CGSTAB, a fast and smoothly converging variant of Bi-CG for the solution of nonsymmetric linear systems SIAM J. Sci. Statist. Comput. 13 631-644

#### 5 **Arguments**

 $1:$ method - Nag SparseNsym Method

On entry: specifies the iterative method to be used.

 $method = Nag\_SparseNsym\_RGMRES$ Restarted generalized minimum residual method.

 $method = Nag\_SparseNsym_CGS$ 

Conjugate gradient squared method.

 $method = Nag\_SparseNsym_BICGSTAB$ Bi-conjugate gradient stabilized  $(\ell)$  method.

 $method = Nag\_SparseNsym\_TFQMR$ 

Transpose-free quasi-minimal residual method.

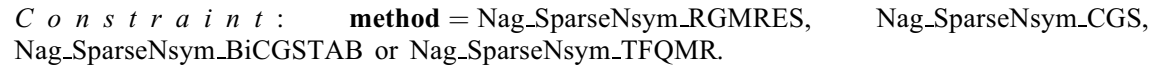

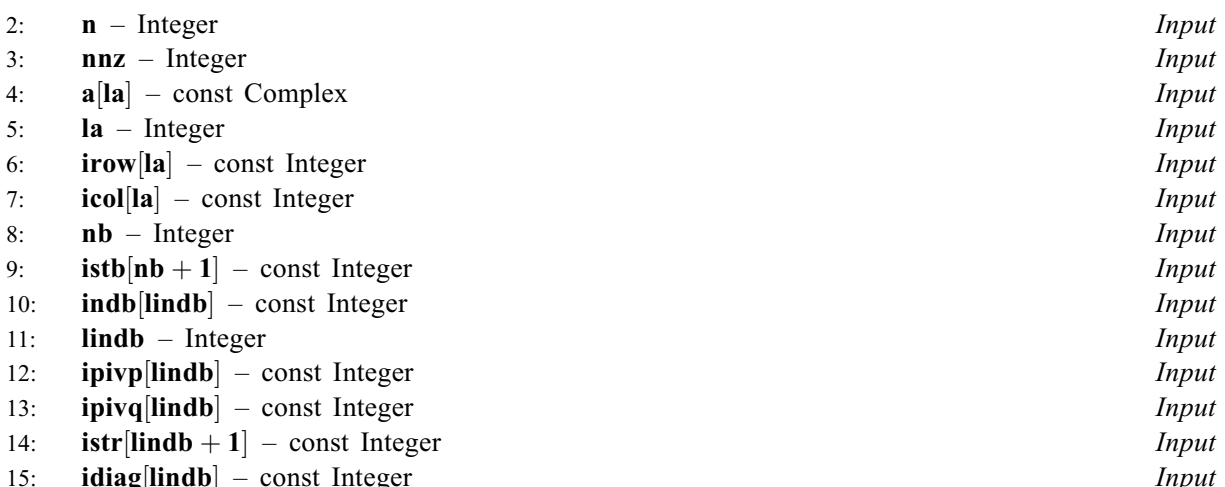

On entry: the values returned in arrays **irow, icol, ipivp, ipivg, istr** and **idiag** by a previous call to nag sparse nherm precon bdilu (f11dtc).

The arravs istb, indb and a together with the scalars n, nnz, la, nb and lindb must be the same values that were supplied in the preceding call to nag sparse nherm precon bdilu (f11dtc).

On entry: the values returned in arrays **irow**, **icol**, **ipivp**, **ipivq**, **istr** and **idiag** by a previous call to nag sparse nherm precon bdilu (f11dtc).

<span id="page-2-0"></span>The arrays **[istb](#page-1-0), [indb](#page-1-0)** and the scalars **[nb](#page-1-0)** and **[lindb](#page-1-0)** must be the same values that were supplied in the preceding call to nag sparse nherm precon bdilu (f11dtc).

16:  $\mathbf{b}[\mathbf{n}]$  $\mathbf{b}[\mathbf{n}]$  $\mathbf{b}[\mathbf{n}]$  – const Complex *Input* 

On entry: the right-hand side vector *b*.

17: **m** – Integer *Input* 

On entry: if **[method](#page-1-0)** = Nag SparseNsym RGMRES, **m** is the dimension of the restart subspace.

If [method](#page-1-0) = Nag SparseNsym BiCGSTAB, m is the order  $\ell$  of the polynomial Bi-CGSTAB method.

Otherwise, m is not referenced.

Constraints:

if [method](#page-1-0) = Nag SparseNsym RGMRES,  $0 < m < min(n, 50)$ ; if **[method](#page-1-0)** = Nag SparseNsym BiCGSTAB,  $0 < m \leq \min(n, 10)$ .

18: **tol** – double *Input* 

On entry: the required tolerance. Let  $x_k$  denote the approximate solution at iteration k, and  $r_k$  the corresponding residual. The algorithm is considered to have converged at iteration  $k$  if

 $||r_k||_{\infty} \leq \tau \times (||b||_{\infty} + ||A||_{\infty} ||x_k||_{\infty}).$ 

If **tol**  $\leq 0.0$ ,  $\tau = \max(\sqrt{\epsilon}, \sqrt{n}\epsilon)$  is used, where  $\epsilon$  is the **machine precision**. Otherwise  $\tau = \max(\text{tol}, 10\epsilon, \sqrt{n}\epsilon)$  is used.

Constraint:  $tol < 1.0$ .

19: **maxitn** – Integer Input

On entry: the maximum number of iterations allowed. Constraint: **maxitn**  $\geq 1$ .

20:  $\mathbf{x}[\mathbf{n}]$  $\mathbf{x}[\mathbf{n}]$  $\mathbf{x}[\mathbf{n}]$  – Complex *Input/Output* 

On entry: an initial approximation to the solution vector  $x$ .

On exit: an improved approximation to the solution vector  $x$ .

21: **rnorm** – double \* Output

On exit: the final value of the residual norm  $||r_k||_{\infty}$ , where k is the output value of itn.

22: **itn** – Integer \* Output

On exit: the number of iterations carried out.

23: **fail** – NagError \* Input/Output

The NAG error argument (see Section 2.7 in How to Use the NAG Library and its Documentation).

## 6 Error Indicators and Warnings

## NE\_ACCURACY

The required accuracy could not be obtained. However, a reasonable accuracy may have been achieved. You should check the output value of rnorm for acceptability. This error code usually implies that your problem has been fully and satisfactorily solved to within or close to the accuracy available on your system. Further iterations are unlikely to improve on this situation.

#### NE\_ALG\_FAIL

Algorithmic breakdown. A solution is returned, although it is possible that it is completely inaccurate.

#### NE\_ALLOC\_FAIL

Dynamic memory allocation failed.

See Section 2.3.1.2 in How to Use the NAG Library and its Documentation for further information.

## NE\_BAD\_PARAM

On entry, argument  $\langle value \rangle$  had an illegal value.

#### NE\_CONVERGENCE

The solution has not converged after  $\langle value \rangle$  iterations.

#### NE\_INT

On entry,  $\mathbf{istb}[0] = \langle value \rangle$  $\mathbf{istb}[0] = \langle value \rangle$  $\mathbf{istb}[0] = \langle value \rangle$ . Constraint: **[istb](#page-1-0)** $[0] \geq 1$ .

On entry, **maxith** =  $\langle value \rangle$ . Constraint:  $maxitn > 1$  $maxitn > 1$ .

O[n](#page-1-0) entry,  $\mathbf{n} = \langle value \rangle$ . Co[n](#page-1-0)straint:  $n \geq 1$ .

On entry,  $nnz = \langle value \rangle$  $nnz = \langle value \rangle$ . Constraint:  $nnz \geq 1$  $nnz \geq 1$ .

#### NE\_INT\_2

On entry,  $\mathbf{la} = \langle value \rangle$  $\mathbf{la} = \langle value \rangle$  $\mathbf{la} = \langle value \rangle$  and  $\mathbf{nnz} = \langle value \rangle$  $\mathbf{nnz} = \langle value \rangle$  $\mathbf{nnz} = \langle value \rangle$ . Constraint:  $\mathbf{la} \geq 2 \times \mathbf{nnz}$  $\mathbf{la} \geq 2 \times \mathbf{nnz}$  $\mathbf{la} \geq 2 \times \mathbf{nnz}$  $\mathbf{la} \geq 2 \times \mathbf{nnz}$  $\mathbf{la} \geq 2 \times \mathbf{nnz}$ .

O[n](#page-1-0) entry,  $\mathbf{nb} = \langle value \rangle$  $\mathbf{nb} = \langle value \rangle$  $\mathbf{nb} = \langle value \rangle$  and  $\mathbf{n} = \langle value \rangle$ . Co[n](#page-1-0)straint:  $1 \leq nb \leq n$  $1 \leq nb \leq n$  $1 \leq nb \leq n$ .

O[n](#page-1-0) entry,  $nnz = \langle value \rangle$  $nnz = \langle value \rangle$  and  $n = \langle value \rangle$ . Co[n](#page-1-0)straint:  $nnz \le n^2$  $nnz \le n^2$ .

#### NE\_INT\_3

On entry,  $\text{lindb} = \langle value \rangle$  $\text{lindb} = \langle value \rangle$  $\text{lindb} = \langle value \rangle$ ,  $\text{istb}[\text{nb}] - 1 = \langle value \rangle$  $\text{istb}[\text{nb}] - 1 = \langle value \rangle$  $\text{istb}[\text{nb}] - 1 = \langle value \rangle$  $\text{istb}[\text{nb}] - 1 = \langle value \rangle$  $\text{istb}[\text{nb}] - 1 = \langle value \rangle$  and  $\text{nb} = \langle value \rangle$ . Constraint: **[lindb](#page-1-0)**  $\geq$  **[istb](#page-1-0)**[**[nb](#page-1-0)**] - 1.

O[n](#page-1-0) entry,  $\mathbf{m} = \langle value \rangle$  $\mathbf{m} = \langle value \rangle$  $\mathbf{m} = \langle value \rangle$  and  $\mathbf{n} = \langle value \rangle$ . Co[n](#page-1-0)straint: if **[method](#page-1-0)** = Nag SparseNsy[m](#page-2-0) RGMRES,  $1 \le m \le \min(n, \langle value \rangle)$ . If **[method](#page-1-0)** = Nag SparseNsy[m](#page-2-0) BiCGSTAB,  $1 \le m \le \min(n, \langle value \rangle)$  $1 \le m \le \min(n, \langle value \rangle)$  $1 \le m \le \min(n, \langle value \rangle)$ .

#### NE\_INT\_ARRAY

O[n](#page-1-0) entry,  $\text{indb}[\langle value \rangle] = \langle value \rangle$  $\text{indb}[\langle value \rangle] = \langle value \rangle$  $\text{indb}[\langle value \rangle] = \langle value \rangle$  and  $\mathbf{n} = \langle value \rangle$ . Co[n](#page-1-0)straint:  $1 \leq \text{indb}[m-1] \leq \text{n}$  $1 \leq \text{indb}[m-1] \leq \text{n}$  $1 \leq \text{indb}[m-1] \leq \text{n}$ , for  $m = \text{istb}[0], \text{istb}[0] + 1, \ldots, \text{istb}[\text{n}\text{b}] - 1$  $m = \text{istb}[0], \text{istb}[0] + 1, \ldots, \text{istb}[\text{n}\text{b}] - 1$  $m = \text{istb}[0], \text{istb}[0] + 1, \ldots, \text{istb}[\text{n}\text{b}] - 1$ .

### NE\_INTERNAL\_ERROR

An internal error has occurred in this function. Check the function call and any array sizes. If the call is correct then please contact NAG for assistance.

An unexpected error has been triggered by this function. Please contact NAG. See Section 2.7.6 in How to Use the NAG Library and its Documentation for further information.

#### NE\_INVALID\_CS

O[n](#page-1-0) entry,  $\textbf{icol}[\langle value \rangle] = \langle value \rangle$  $\textbf{icol}[\langle value \rangle] = \langle value \rangle$  $\textbf{icol}[\langle value \rangle] = \langle value \rangle$  and  $\mathbf{n} = \langle value \rangle$ .

Co[n](#page-1-0)straint:  $1 \le \text{icol}[i-1] \le n$  $1 \le \text{icol}[i-1] \le n$  $1 \le \text{icol}[i-1] \le n$ , for  $i = 1, 2, ..., n$ nz.

Check that [a](#page-1-0), [irow](#page-1-0), [icol](#page-1-0), [ipivp](#page-1-0), [ipivq](#page-1-0), [istr](#page-1-0) and [idiag](#page-1-0) have not been corrupted between calls to nag\_sparse\_nherm\_precon\_bdilu (f11dtc) and nag\_sparse\_nherm\_precon\_bdilu\_solve (f11duc).

O[n](#page-1-0) entry,  $\mathbf{irow}[\langle value \rangle] = \langle value \rangle$  $\mathbf{irow}[\langle value \rangle] = \langle value \rangle$  $\mathbf{irow}[\langle value \rangle] = \langle value \rangle$  and  $\mathbf{n} = \langle value \rangle$ .

Co[n](#page-1-0)straint:  $1 \leq \mathbf{irow}[i-1] \leq \mathbf{n}$  $1 \leq \mathbf{irow}[i-1] \leq \mathbf{n}$  $1 \leq \mathbf{irow}[i-1] \leq \mathbf{n}$ , for  $i = 1, 2, ..., \mathbf{nnz}$  $i = 1, 2, ..., \mathbf{nnz}$  $i = 1, 2, ..., \mathbf{nnz}$ .

Check that [a](#page-1-0), [irow](#page-1-0), [icol](#page-1-0), [ipivp](#page-1-0), [ipivq](#page-1-0), [istr](#page-1-0) and [idiag](#page-1-0) have not been corrupted between calls to nag\_sparse\_nherm\_precon\_bdilu (f11dtc) and nag\_sparse\_nherm\_precon\_bdilu\_solve (f11duc).

#### NE\_INVALID\_CS\_PRECOND

The CS representation of the preconditioner is invalid. Check that [a](#page-1-0), [irow](#page-1-0), [icol](#page-1-0), [ipivp](#page-1-0), [ipivq](#page-1-0), [istr](#page-1-0) and [idiag](#page-1-0) have not been corrupted between calls to nag\_sparse\_nherm\_precon\_bdilu (f11dtc) and nag\_sparse\_nherm\_precon\_bdilu\_solve (f11duc).

#### NE\_NO\_LICENCE

Your licence key may have expired or may not have been installed correctly. See Section 2.7.5 in How to Use the NAG Library and its Documentation for further information.

#### NE\_NOT\_STRICTLY\_INCREASING

On entry, element  $\langle value \rangle$  $\langle value \rangle$  $\langle value \rangle$  of a was out of order.

Check that [a](#page-1-0), [irow](#page-1-0), [icol](#page-1-0), [ipivp](#page-1-0), [ipivq](#page-1-0), [istr](#page-1-0) and [idiag](#page-1-0) have not been corrupted between calls to nag\_sparse\_nherm\_precon\_bdilu (f11dtc) and nag\_sparse\_nherm\_precon\_bdilu\_solve (f11duc).

On entry, for  $b = \langle value \rangle$ ,  $\mathbf{istb}[b] = \langle value \rangle$  $\mathbf{istb}[b] = \langle value \rangle$  $\mathbf{istb}[b] = \langle value \rangle$  and  $\mathbf{istb}[b-1] = \langle value \rangle$ . Constraint:  $\textbf{istb}[b] > \textbf{istb}[b-1]$  $\textbf{istb}[b] > \textbf{istb}[b-1]$  $\textbf{istb}[b] > \textbf{istb}[b-1]$ , for  $b = 1, 2, ..., \textbf{n}$ b.

On entry, location  $\langle value \rangle$  of ([irow](#page-1-0), [icol](#page-1-0)) was a duplicate. Check that [a](#page-1-0), [irow](#page-1-0), [icol](#page-1-0), [ipivp](#page-1-0), [ipivq](#page-1-0), [istr](#page-1-0) and [idiag](#page-1-0) have not been corrupted between calls to nag\_sparse\_nherm\_precon\_bdilu (f11dtc) and nag\_sparse\_nherm\_precon\_bdilu\_solve (f11duc).

#### NE\_REAL

On entry,  $\text{tol} = \langle value \rangle$  $\text{tol} = \langle value \rangle$  $\text{tol} = \langle value \rangle$ . Constraint:  $tol < 1.0$  $tol < 1.0$ .

#### 7 Accuracy

On successful termination, the final residual  $r_k = b - Ax_k$ , where  $k = \text{itn}$  $k = \text{itn}$  $k = \text{itn}$ , satisfies the termination criterion

 $||r_k||_{\infty} \leq \tau \times (||b||_{\infty} + ||A||_{\infty} ||x_k||_{\infty}).$ 

The value of the final residual norm is returned in [rnorm](#page-2-0).

#### 8 Parallelism and Performance

nag sparse nherm precon bdilu solve (f11duc) is threaded by NAG for parallel execution in multithreaded implementations of the NAG Library.

nag\_sparse\_nherm\_precon\_bdilu\_solve (f11duc) makes calls to BLAS and/or LAPACK routines, which may be threaded within the vendor library used by this implementation. Consult the documentation for the vendor library for further information.

Please consult the x06 Chapter Introduction for information on how to control and interrogate the OpenMP environment used within this function. Please also consult the Users' Note for your implementation for any additional implementation-specific information.

## 9 Further Comments

The time taken by nag sparse nherm precon bdilu solve (f11duc) for each iteration is roughly proportional to the value of **nnzc** returned from the preceding call to nag\_sparse\_nherm\_precon\_bdilu (f11dtc).

The number of iterations required to achieve a prescribed accuracy cannot be easily determined a priori, as it can depend dramatically on the conditioning and spectrum of the preconditioned coefficient matrix  $\bar{A} = M^{-1}A$ .

# 10 Example

This example program reads in a sparse matrix  $A$  and a vector  $b$ . It calls nag\_sparse\_nherm\_pre con bdilu (f11dtc), with the array lfill  $= 0$  and the array dtol  $= 0.0$ , to compute an overlapping incomplete LU factorization. This is then used as an additive Schwarz preconditioner on a call to nag\_sparse\_nherm\_precon\_bdilu\_solve (f11duc) which uses the RGMRES method to solve  $Ax = b$ .

## 10.1 Program Text

```
/* nag_sparse_nherm_precon_bdilu_solve (f11duc) Example Program.
 *
 * NAGPRODCODE Version.
 *
* Copyright 2016 Numerical Algorithms Group.
 *
 * Mark 26, 2016.
*/
#include <nag.h>
#include <nagf11.h>
#include <nag_stdlib.h>
static void overlap(Integer *n, Integer *nnz, Integer *irow, Integer *icol,
                    Integer *nb, Integer *istb, Integer *indb, Integer *lindb,
                    Integer *nover, Integer *iwork);
int main(void)
{
 /* Scalars */
 double dtolg, rnorm, tol;
 Integer i, itn, k, la, lfillg, lindb, liwork, m, maxitn, mb, n, nb, nnz;
 Integer nnzc, nover, exit_status = 0;
 Nag_SparseNsym_Method method;
 Nag_SparseNsym_Piv pstrag;
 Nag_SparseNsym_Fact milug;
  /* Arrays */
 char nag_enum_arg[40];
 double *dtol;
  Complex *a, *b, *x;
  Integer *icol, *idiag, *indb, *ipivp, *ipivq, *irow, *istb, *istr, *iwork;
  Integer *lfill, *npivm;
 Nag_SparseNsym_Piv *pstrat;
 Nag_SparseNsym_Fact *milu;
  /* Nag Types */
 NagError fail;
  /* Print example header */
 printf("nag_sparse_nherm_precon_bdilu_solve (f11duc) Example Program ");
 printf("Results\n\n");
  /* Skip heading in data file */
#ifdef WIN32
 scanf_s("%*[^\n] ");
#else
```

```
scanf("%*\lceil'\n] ");
#endif
  /* Get the matrix order and number of nonzero entries. */#ifdef _WIN32
 scanf_s("%" NAG_IFMT " %*[^\n]", &n);
#else
 scanf("%" NAG IFMT " * ^* ^* \cap ", \in n);
#endif
#ifdef _WIN32
 scanf_s("%" NAG_IFMT " %*[^\n]", &nnz);
#else
 scanf("%" NAG_IFMT " %*[^\n]", &nnz);
#endif
 la = 20 * nnz;lindb = 3 * n;
 liwork = 9 * n + 3;/* Allocate arrays */
  b = NAG_ALLOC(n, Complex);
  x = NAG_ALLOC(n, Complex);a = NAG_ALLOC(la, Complex);irow = NAG_ALLOC(la, Integer);
  icol = NAG_ALLOC(la, Integer);
 idiag = NAG_ALLOC(lindb, Integer);
 indb = NAG_ALLOC(lindb, Integer);
  ipivp = NAG_ALLOC(lindb, Integer);
  ipivq = NAG_ALLOC(lindb, Integer);
 istr = NAG\_ALLOC(1indb + 1, Integer);iwork = NAG_ALLOC(liwork, Integer);
 if ((!b) || (!x) || (!a) || (!irow) || (!icol) || (!idiag) || (!indb) ||
     (!ipivp) || (!ipivq) || (!istr) || (!iwork)) {
   printf("Allocation failure!\n");
   ext{exists} = -1;goto END;
 }
  /* Initialize arrays */
 for (i = 0; i < n; i++) {
   b[i].re = 0.0;b[i].im = 0.0;x[i].re = 0.0;x[i].im = 0.0;}
 for (i = 0; i < la; i++) {
   a[i].re = 0.0;
    a[i].im = 0.0;irow[i] = 0;icol[i] = 0;}
 for (i = 0; i < lindb; i++) {
   indb[i] = 0;ipivp[i] = 0;ipivq[i] = 0;istr[i] = 0;idiag[i] = 0;}
 istr[1indb] = 0;for (i = 0; i < liwork; i++) {
   iwork[i] = 0;
  }
  /* Read the matrix A */
```
#### f11duc

```
for (i = 0; i < nnz; i++) {
#ifdef _WIN32
    scanf_s(" (%lf, %lf) %" NAG_IFMT " %" NAG_IFMT "",
            &a[i].re, &a[i].im, &irow[i], &icol[i]);
4019scanf(" (%lf, %lf) %" NAG_IFMT " %" NAG_IFMT "",
          &a[i].re, &a[i].im, &irow[i], &icol[i]);
#endif
 \lambda#ifdef WIN32
 scanf_s("*[\hat{\ }n] ");
#else
 scanf("%*[\hat{\ }n] ");
#endif
  /* Read the RHS b */
  for (i = 0; i < n; i++) {
#ifdef _WIN32
   scanf s(" (%lf, %lf)", &b[i].re, &b[i].im);
#e]se
   scanf(" (%lf, %lf)", &b[i].re, &b[i].im);
#endif
#ifdef _WIN32
 scanf_s("*[\hat{\ }n] ");
#e1sescanf("%*[\hat{\ }n]");
#endif
  /* nag_enum_name_to_value (x04nac): Converts NAG enum member name to value */
#ifdef WIN32
 scanf s("%39s %*['\n]", naq_enum_arq, (unsigned)_countof(naq_enum_arq));
#e]se
  scanf("%39s %*['\n]", nag_enum_arg);
#endif
 method = (Nag_SparseNsym_Method) nag_enum_name_to_value(nag_enum_arg);
  /* Read algorithmic parameters */
#ifdef _WIN32<br>scanf_s("%" NAG_IFMT " %lf %*[^\n]", &lfillg, &dtolg);
4025scanf("%" NAG_IFMT " %lf %*['\n]", &lfillg, &dtolg);
#endif
  /* naq_enum_name_to_value (x04nac): Converts NAG enum member name to value */
#ifdef WIN32
 scanf_s("%39s %*[^\n]", nag_enum_arg, (unsigned)_countof(nag_enum_arg));
#else
 scanf("%39s %*[\hat{\ }n]", nag_enum_arg);
#endif
 pstrag = (Nag_SparseNsym_Piv) nag_enum_name_to_value(nag_enum_arg);
  /* nag_enum_name_to_value (x04nac): Converts NAG enum member name_to_value */
#ifdef _WIN32
 scanf s("%39s %*['\n]", nag enum arg, (unsigned) countof(nag enum arg));
#e1sescanf ("%39s %* ['\n]", naq enum arg);
#endif
 miluq = (Naq_SparseNsym_Fact) nag_enum_name_to_value(naq_enum_arq);/* Read algorithmic parameters */
#ifdef _WIN32
 scanf s("%" NAG IFMT " %lf %" NAG IFMT " %* [^\n]", &m, &tol, &maxitn);
\pm 0.09scanf ("%" NAG_IFMT " %lf %" NAG_IFMT " %* ['\n]", &m, &tol, &maxitn);
#endif
#ifdef WIN32
 scanf s ("%" NAG IFMT " %" NAG IFMT " %* ['\n]", &nb, &nover);
#else
 scanf ("%" NAG IFMT " %" NAG IFMT " %* [^\n]", &nb, &nover);
#endif
```
if  $(nb < 1)$ 

```
{
   printf("Value read for nb is out of range\n");
   exit_status = -4;
   goto END;
  }
/* Allocate arrays */
dtol = NAG_ALLOC(nb, double);
istb = NAG_ALLOC(nb + 1, Integer);
lfill = NAG_ALLOC(nb, Integer);
npivm = NAG_ALLOC(nb, Integer);
pstrat = (Nag_SparseNsym_Piv *) NAG_ALLOC(nb, Nag_SparseNsym_Piv);
milu = (Nag_SparseNsym_Fact *) NAG_ALLOC(nb, Nag_SparseNsym_Fact);
if ((!dtol) || (!istb) || (!lfill) || (!npivm) || (!pstrat) || (!milu)) {
 printf("Allocation failure!\n");
 exist\_status = -1;goto END;
}
/* Initialize arrays */
for (i = 0; i < nb; i++) {
  dtol[i] = 0.0;istb[i] = 0;lti11[i] = 0;npivm[i] = 0;}
istb[nb] = 0;/* Define diagonal block indices.
* In this example use blocks of MB consecutive rows and initialize
 * assuming no overlap.
*/
mb = (n + nb - 1) / nb;for (k = 0; k < nb; k++) {
 istb[k] = k * mb + 1;}
istb[nb] = n + 1;for (i = 0; i < n; i++) {
 indb[i] = i + 1;}
/* Modify INDB and ISTB to account for overlap. */
overlap(&n, &nnz, irow, icol, &nb, istb, indb, &lindb, &nover, iwork);
/* Set algorithmic parameters for each block from global values */
for (k = 0; k < nb; k++) {
  lti1[k] = lti1]g;
  dtol[k] = dtolq;pstrat[k] = pstrag;milu[k] = miluq;}
/* Initialize fail */
INIT_FAIL(fail);
/* Calculate factorization
 *
 * nag_sparse_nherm_precon_bdilu (f11dtc). Calculates incomplete LU
 * factorization of local or overlapping diagonal blocks, mostly used
 * as incomplete LU preconditioner for complex sparse matrix.
 \starnag_sparse_nherm_precon_bdilu(n, nnz, a, la, irow, icol, nb, istb, indb,
                              lindb, lfill, dtol, pstrat, milu, ipivp,
                              ipivq, istr, idiag, &nnzc, npivm, &fail);
if (fail.code != NE_NOERROR) {
```

```
printf("Error from nag_sparse_nherm_precon_bdilu (f11dtc).\n%s\n\n",
           fail.message);
    exist\_status = -2;goto END;
  }
  /* Initialize fail */
  INIT_FAIL(fail);
  /* Solve Ax = b using nag_sparse_nherm_precon_bdilu_solve (f11duc)
   *
   * nag_sparse_nherm_precon_bdilu_solve (f11duc): Solves complex sparse
   * nonsymmetric linear system, using block-jacobi preconditioner
   * generated by f11dtc.
   */
  nag_sparse_nherm_precon_bdilu_solve(method, n, nnz, a, la, irow, icol, nb,
                                       istb, indb, lindb, ipivp, ipivq, istr,
                                       idiag, b, m, tol, maxitn, x, &rnorm,
                                       &itn, &fail);
  if (fail.code != NE_NOERROR) {
    printf("Error from nag_sparse_nherm_precon_bdilu_solve (f11duc).\n\n%s",
           fail.message);
   exit_status = -3;
   goto END;
  }
  /* Print output */
  printf(" Converged in %9" NAG_IFMT " iterations\n", itn);
  printf(" Final residual norm = 815.6E\n", rnorm);
  /* Output x */
  printf(" Solution vector x \n\in \mathbb{R});
  printf(" -------------------------\n");
  for (i = 0; i < n; i++) {
    printf(" (%f, %f) \n", x[i].re, x[i].im);
  }
  printf(''\n'');
END:
 NAG_FREE(b);
  NAG_FREE(x);
 NAG_FREE(a);
  NAG_FREE(irow);
 NAG_FREE(icol);
  NAG_FREE(idiag);
  NAG_FREE(indb);
  NAG_FREE(ipivp);
  NAG_FREE(ipivq);
  NAG_FREE(istr);
  NAG_FREE(iwork);
  NAG_FREE(dtol);
  NAG_FREE(istb);
 NAG_FREE(lfill);
 NAG_FREE(npivm);
 NAG_FREE(pstrat);
 NAG_FREE(milu);
  return exit_status;
}
/* ************************************************************************** */
static void overlap(Integer *n, Integer *nnz, Integer *irow, Integer *icol,
                    Integer *nb, Integer *istb, Integer *indb, Integer *lindb,
                    Integer *nover, Integer *iwork)
{
  /* Purpose
   * =======
   *
   * This routine takes a set of row indices INDB defining the diagonal blocks
```

```
* to be used in nag_sparse_nherm_precon_bdilu (f11dtc) to define a block
 * Jacobi or additive Schwarz preconditioner, and expands them to allow for
 * NOVER levels of overlap.
 *
 * The pointer array ISTB is also updated accordingly, so that the returned
 * values of ISTB and INDB can be passed on to
 * nag_sparse_nherm_precon_bdilu (f11dtc) to define overlapping diagonal
 * blocks.
 *
 * ----------------------------------------------------------------------- */
/* Scalars */
Integer i, ik, ind, iover, j, k, l, n21, nadd, row;
/* Find the number of nonzero elements in each row of the matrix A, and start
 * address of each row. Store the start addresses in iwork(n,...,2*n-1).
*/
for (i = 0; i < (*n); i++)iwork[i] = 0;}
for (i = 0; i < (*nnz); i++) {
 iwork[irow[i] - 1] = iwork[irow[i] - 1] + 1;}
iwork[(*n)] = 1;for (i = 0; i < (*n); i++) {
  iwork[(*n) + i + 1] = iwork[(*n) + i] + iwork[i];}
/* Loop over blocks. */
for (k = 0; k < (*nb); k++) {
  /* Initialize marker array. */
 for (j = 0; j < (*n); j++) {
   iwork[j] = 0;}
  /* Mark the rows already in block K in the workspace array. */for (1 = \text{istb}[k]; 1 \leq \text{istb}[k + 1]; 1++)iwork[indb[1 - 1] - 1] = 1;}
  /* Loop over levels of overlap. */
  for (iover = 1; iover \leq (*nover); iover++) {
    /* Initialize counter of new row indices to be added. */
    ind = 0;/* Loop over the rows currently in the diagonal block. */for (1 = \text{istb}[k]; 1 \leq \text{istb}[k + 1]; 1++)row = indb[1 - 1];
      /* Loop over nonzero elements in row ROW. */
      for (i = iwork[(*n) + row - 1]; i < iwork[(*n) + row]; i++)/* If the column index of the nonzero element is not in the
         * existing set for this block, store it to be added later, and
         * mark it in the marker array.
         */
        if (iwork[icol[i - 1] - 1] == 0)iwork[icol[i - 1] - 1] = 1;iwork[2 * (*n) + 1 + ind] = icol[i - 1];ind = ind + 1;}
      }
    }
    /* Shift the indices in INDB and add the new entries for block K.
     * Change ISTB accordingly.
```

```
*/
    nadd = ind;if (istb[(*nb)] + nadd - 1 > (*lindb)) {
     printf("**** lindb too small, lindb = %" NAG_IFMT " ****\n", *lindb);
      ext(-1);}
    for (i = \text{istb}[(*nb)] - 1; i > = \text{istb}[k + 1]; i--)indb[i + nadd - 1] = indb[i - 1];}
    n21 = 2 * (*n) + 1;ik = istb[k + 1] - 1;for (j = 0; j < nadd; j++) {
     indb[ik + j] = iwork[n21 + j];}
    for (j = k + 1; j \leq (*nb) + 1; j++)istb[j] = istb[j] + nadd;}
  }
}
return;
```
### 10.2 Program Data

}

```
nag_sparse_nherm_precon_bdilu_solve (f11duc) Example Program Data
 9 :n
 33 :nnz
(96.0, -64.0) 1 1
 (-20.0, 22.0) 1 2
 (-36.0, 14.0) 1 4
 (-12.0, 10.0) 2 1
(96.0, -64.0) 2 2<br>(-20.0, 22.0) 2 3
 (-20.0, 22.0) 2 3
 (-36.0, 14.0) 2 5
(-12.0, 10.0) 3 2
(96.0, -64.0) 3 3
 (-36.0, 14.0) 3 6
 (-28.0, 18.0) 4 1
 (96.0, -64.0) 4 4
 (-20.0, 22.0) 4 5
(-36.0, 14.0) 4 7<br>(-28.0, 18.0) 5 2
 (-28.0, 18.0) 5 2
 (-12.0, 10.0) 5 4
 (96.0, -64.0) 5 5
(-20.0, 22.0) 5 6<br>(-36.0, 14.0) 5 8
(-36.0, 14.0) 5 8<br>(-28.0, 18.0) 6 3
 (-28.0, 18.0) 6 3
 (-12.0, 10.0) 6 5
(96.0, -64.0) 6 6
 (-36.0, 14.0) 6 9
 (-28.0, 18.0) 7 4
 (96.0, -64.0) 7 7
(-20.0, 22.0) 7 8<br>(-28.0, 18.0) 8 5
(-28.0, 18.0) 8 5<br>(-12.0, 10.0) 8 7
 (-12.0, 10.0) 8 7
 (96.0, -64.0) 8 8
 (-20.0, 22.0) 8 9
 (-28.0, 18.0) 9 6
 (-12.0, 10.0) 9 8
                9 9 :a(i), irow(i), icol(i) for i=1,nnz
 (100.0, 4.0)
 (100.0, 4.0)
(100.0, 4.0)
 (100.0, 4.0)
 (100.0, 4.0)
 (100.0, 4.0)
```

```
(100.0, 4.0)
(100.0, 4.0)
\begin{array}{lll} \texttt{(100.0, 4.0)} & \texttt{:b(i) for i=1,n} \\ \texttt{Nag\_SparseNsym\_RGMRES} & \texttt{:method} \end{array}Nag_SparseNsym_RGMRES<br>0 0.0
0 0.0 :lfillg, dtolg
Nag_SparseNsym_NoPiv :pstrag
Nag_SparseNsym_UnModFact :milug<br>2 1.0E-6 100 :m, tol
2 1.0E-6 100 :m, tol, maxitn
3 1 :nb, nover
```
## 10.3 Program Results

nag\_sparse\_nherm\_precon\_bdilu\_solve (f11duc) Example Program Results

```
Converged in 8 iterations
Final residual norm = 6.492468E-04Solution vector x
-----------------------
( 2.203988, 1.697175 )
( 2.351101, 1.927544 )
( 1.593125, 1.436842 )
( 2.864079, 1.976215 )
( 3.068697, 2.264468 )
( 2.046736, 1.694760 )
(2.206508, 1.324434)( 2.372372, 1.517040 )
( 1.625419, 1.178329 )
```